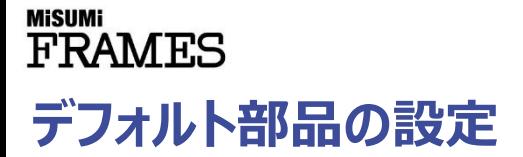

## **デフォルト部品とは**

デフォルト部品を設定しておくと、ボタンをクリックするだけであらかじめ設定されている部品の挿入モードに切り替 わります。アルミフレーム、パネル、フレームキャップについて設定できます。 自動で配置される締結部品についてもデフォルト部品を指定できます。

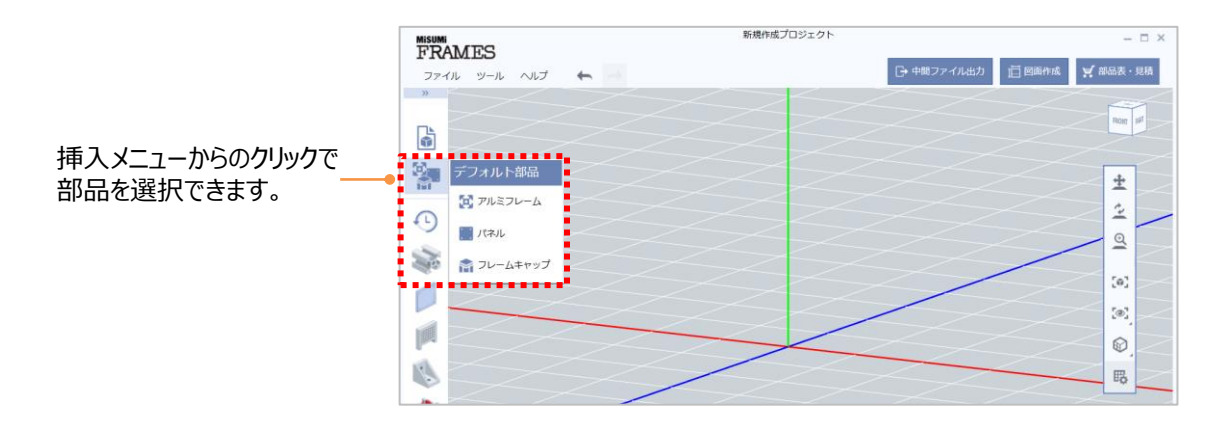

## **デフォルト部品の設定方法**

左上ファイルメニューもしくは画面右側カメラコントロールエリアから「環境設定」メニューを開き、「デフォルトアルミ フレーム挿入」ボタン、「デフォルトパネル挿入」ボタン、「デフォルトフレームキャップ挿入」ボタンをクリックした際に 挿入される部品や、自動で挿入される締結方法を設定します。

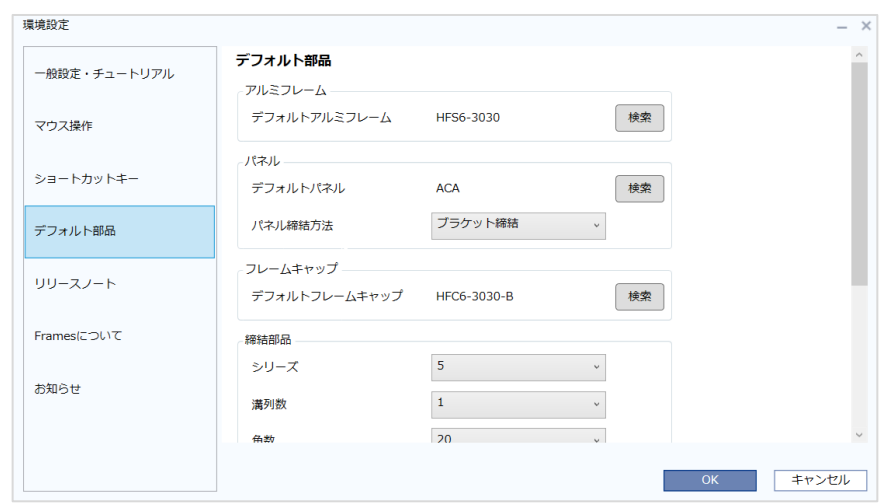

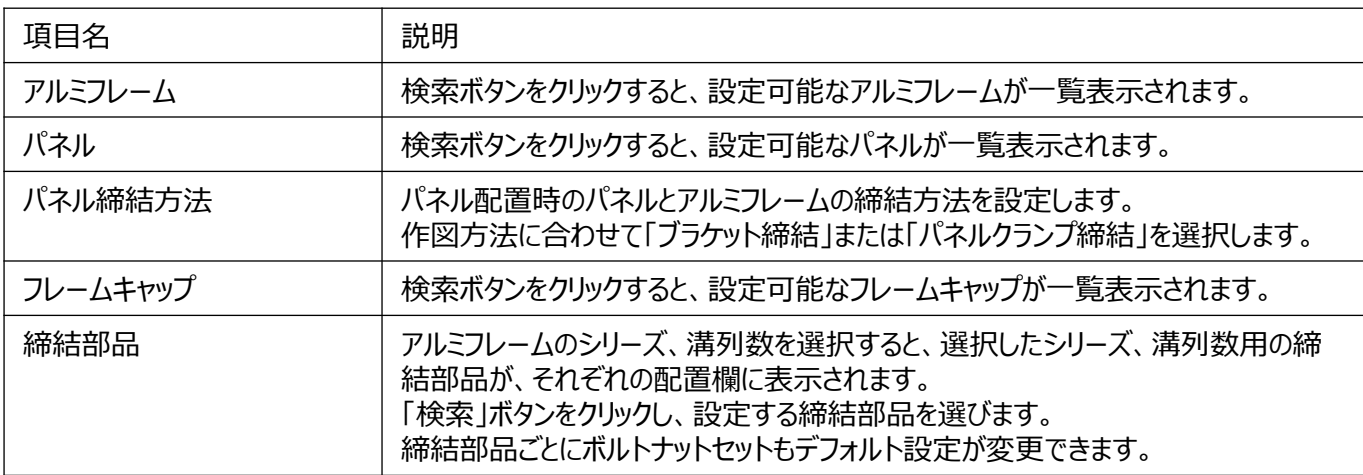